# **PVS-Studio**

Статический анализатор кода Windows/Linux, C/C++/C#

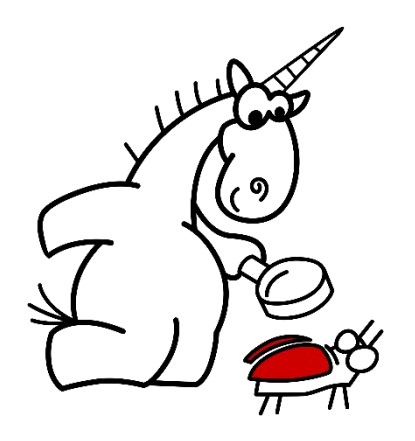

ООО «СиПроВер»

Сайт: www.viva64.com

Контакты: support@viva64.com

2017

# Статический анализатор кода PVS-Studio

- •Выполняет анализ кода на языках: **C, C++, C++/CLI, C++/CX, C#**
- •Поддерживаются проекты, разрабатываемые с помощью:
	- Windows: Visual C++, Clang, MinGW, Visual C#
	- Linux: Clang, GCC
- Plugin для Visual Studio 2010-2015
- Интеграция с SonarQube, QtCreator, CLion, Eclipse CDT, Anjuta DevStudio и т.д.
- Утилита Standalone

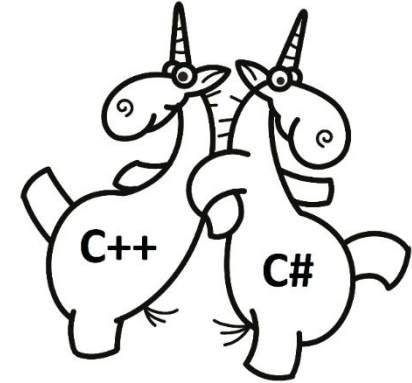

#### На начало 2017 года в PVS-Studio реализовано

- C, C++ диагностик: **349**
- С# диагностик: 130
- •Подробная on-line документация на русском и английском языке
- PDF

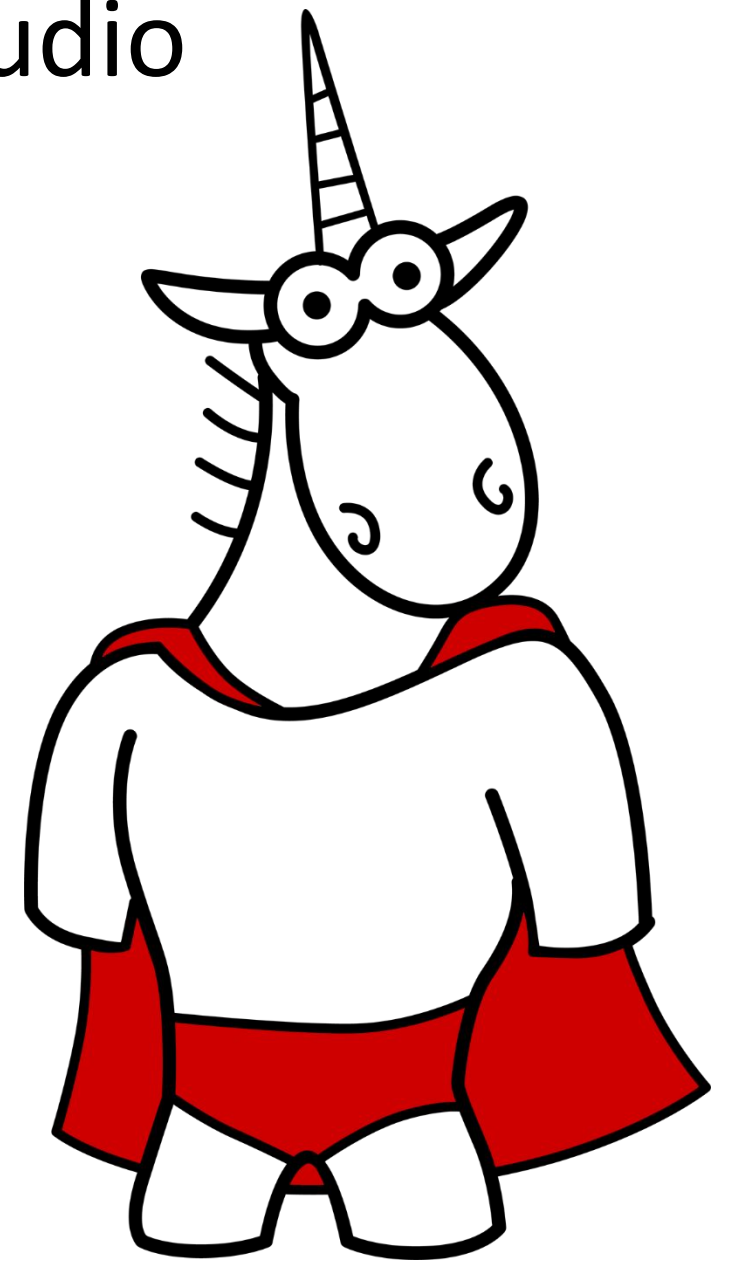

## Основные возможности

#### **•Быстрый старт** (мониторинг компиляции)

- Windows утилита: CLMonitoring
- Linux утилита: pvs-studio-analyzer
- •Прямая интеграция анализатора в системы автоматизации сборки и утилита BlameNotifier (рассылка писем)
- •Режим автоматического анализа изменённых файлов
- •Отличная масштабируемость
- •Работа с ложными срабатываниями

#### Почему нужны анализаторы кода?

#### Почему команда PVS-Studio выбрала C, C++ и C#?

# Почему С и С++?

- Эффективные, но сложные языки, в которых легко допустить ошибку
- Причём, так дело обстоит десятилетиями и вряд ли **ИЗМЕНИТСЯ**
- Давайте проверим с помощью PVS-Studio первую версию компилятора Cfront, вышедшую в свет в 1985.
	- "К тридцатилетию первого C++ компилятора: ищем ошибки в Cfront" http://www.viva64.com/ru/b/0355/

#### Ошибка в компиляторе Cfront (1985)

```
Pexpr expr::typ(Ptable tbl)
{
 ....
   Pclass cl;
 ....
  cl = (Pclass) nn->tp;
   cl->permanent=1;
  if (cl == 0) error('i',"%k %s'sT missing", CLASS, s);
```
В начале указатель разыменовывается. Далее идёт проверка, которая говорит нам, что указатель мог быть nullptr.

#### Прошло 30 лет

- •Ничего не изменилось. Язык C++ всё так же сложен и опасен.
- •Размер кодовой базы растёт, и все важнее использовать инструменты статического анализа
- •Давайте проверим с помощью PVS-Studio код современного компилятора Clang
	- 2016 год. "Находим ошибки в коде проекта LLVM с помощью анализатора PVS-Studio" http://www.viva64.com/ru/b/0446/

# Clang (ошибка найдена в октябре 2016)

bool PPCDarwinAsmPrinter::doFinalization(Module &M) {

 .... MachineModuleInfoMachO &MMIMacho = MMI->getObjFileInfo<MachineModuleInfoMachO>();

if (MAI->doesSupportExceptionHandling() && MMI) {

Вначале указатель разыменовывается. Далее идёт проверка, которая говорит нам, что указатель мог быть nullptr.

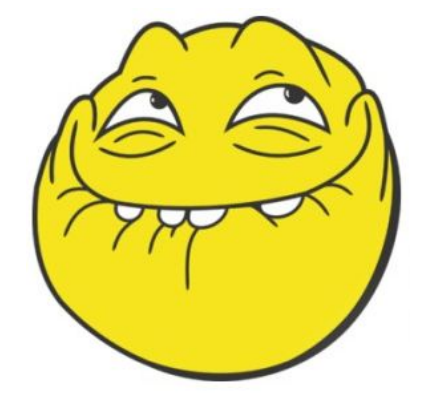

# Почему C#?

- Быть может с С# ситуация лучше?
- Некоторые типы ошибок в С# невозможны
- •Поэтому лучше, но не сильно
- •На месте остаются опечатки, логические ошибки и т.д.
- •Да и от того, что указатели назвали ссылками лучше не стало
	- Мы видим всё ту же ошибку с нулевой ссылкой
	- Давайте проверим, например, проект Microsoft PowerShell: http://www.viva64.com/ru/b/0447/

#### Такие ошибки актуальны и для C#

public CommandMetadata(CommandMetadata other) {

```
 ....
  _parameters = new Dictionary<string, ParameterMetadata>(
     other.Parameters.Count, .....);
```
if (other.Parameters != null)

Ошибка в проекте PowerShell: в начале используем ссылку, а затем проверяем.

# Мы можем очень долго демонстрировать подобные примеры

- •Анализатор PVS-Studio легко находит ошибки в известных проектах:
	- Linux kernel http://www.viva64.com/ru/b/0460/
	- GCC http://www.viva64.com/ru/b/0425/
	- MSBuild http://www.viva64.com/ru/b/0424/
	- Qt http://www.viva64.com/ru/b/0424/
	- И так далее http://www.viva64.com/ru/inspections/
- •Это говорит о востребованности статического анализа кода
- •Давайте посмотрим какие ошибки умеет искать PVS-Studio

#### Диагностические возможности PVS-Studio

# Ошибки при переносе кода на 64 битные платформы

Эту ошибку мы нашли с помощью PVS-Studio в проекте **TortoiseSVN** DialogBoxParam(g\_hmodThisDll, MAKEINTRESOURCE(IDD\_LOGIN), g\_hwndMain, (DLGPROC)(LoginDialogProc), (long)this);

V220 Suspicious sequence of types castings: memsize -> 32-bit integer -> memsize. The value being casted: 'this'. logindialog.cpp 105

Пояснение. Тип *long* в Win64 по прежнему 32-битный. В 64-битной программе объект может быть создан за пределами младших 4 Гигабайт памяти. В этом случае значение указателя будет испорчено. Неприятная ошибка, которая может проявляться очень редко после долгой работы программы. Правильно: (LPARAM)(this).

#### Адрес локальной переменной возвращается из функции по ссылке

Эту ошибку мы нашли с помощью PVS-Studio в проекте **LLVM**

```
SingleLinkedListIterator<T> &operator++(int) {
   SingleLinkedListIterator res = *this;
   ++*this;
   return res;
}
```
V558 Function returns the reference to temporary local object: res. LiveInterval.h 679

#### Арифметическое переполнение, потеря значимости

Эту ошибку мы нашли с помощью PVS-Studio в проекте **OpenXRay** float CRenderTarget::im noise time;

param noise  $fps = 25.f;$ param noise scale  $= 1.f;$ im noise time  $= 1/100;$ 

V636 The '1 / 100' expression was implicitly cast from 'int' type to 'float' type. Consider utilizing an explicit type cast to avoid the loss of a fractional part. An example: double  $A = (double)(X) / Y$ ; gl\_rendertarget.cpp 245

#### Выход за границу массива

Эту ошибку мы нашли с помощью PVS-Studio в проекте **Notepad++** int encodings[] =  $\{1250, 1251, 1252, ... \}$ ; for (int  $i = 0$ ; i  $\leq$  sizeof(encodings)/sizeof(int); i++) { int cmdID = em->getIndexFromEncoding(encodings[i]); .... }

V557 Array overrun is possible. The value of 'i' index could reach 46. Notepad++ preferencedlg.cpp 984

# Мёртвый код

Эту ошибку мы нашли с помощью PVS-Studio в проекте Unreal **Engine 4**  $int32$  NumByteProperties =  $\theta$ ; if (bIsByteProperty)

NumByteProperties;

}

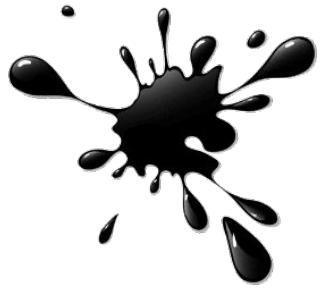

V607 Ownerless expression 'NumByteProperties'. codegenerator.cpp 633

# Недостижимый код

Эту ошибку мы нашли с помощью PVS-Studio в проекте **Linux Kernel** if (**val > 511**)  $val = (val >> 1) | (1 << 9);$ else if (**val > 1022**)  $val = (val \gg 2) | (3 \ll 9);$ 

V695 Range intersections are possible within conditional expressions. Example: if (A < 5) { ... } else if (A < 2) { ... }. Check lines: 439, 441. ad5933.c 441

#### Неинициализированные переменные

```
Эту ошибку мы нашли с помощью PVS-Studio в проекте
  Mono
class ResXResourceWriter : IResourceWriter, IDisposable
{
   public static readonly string ResourceSchema = schema;
 ....
  static string schema = ....;
}
```
V3070 Uninitialized variable 'schema' is used when initializing the 'ResourceSchema' variable. ResXResourceWriter.cs 59

Пояснение. На момент инициализации *ResourceSchema* поле *schema* будет проинициализировано значением по умолчанию (*null* в данном случае).

# Неиспользуемые переменные и аргументы

Эту ошибку мы нашли с помощью PVS-Studio в проекте

**Xenko**

{

}

public static Image New3D(int width, int height, int depth, ....)

```
 return new Image(
             CreateDescription(
                TextureDimension.Texture3D, 
                width, width, depth, 
                mipMapCount, format, 1), 
            dataPointer, 0, null, false);
```
V3065 Parameter 'height' is not utilized inside method's body. SiliconStudio.Xenko Image.cs 473

#### Некорректные операции сдвига

```
Эту ошибку мы нашли с помощью PVS-Studio в проекте
Bitcoin
static int64_t set_vch(....) {
  int64 t result = 0;
 ....
   return -(result & ~(0x80 << (8 * (vch.size() - 1))));
```
V629 Consider inspecting the '0x80 <<  $(8 * (vch.size() - 1))'$  expression. Bit shifting of the 32-bit value with a subsequent expansion to the 64-bit type. script.h 169

Пояснение. Происходит переполнение при сдвиге 32-битного значения 0x80. Сейчас исправленный вариант кода выглядит так: return -((int64\_t)(result & ~(**0x80ULL** << (8 \* (vch.size() - 1)))));

#### Неопределенное поведение

Эту ошибку мы нашли с помощью PVS-Studio в проекте **Network Security Services**

waste $\begin{bmatrix} j & 8 & 0 \times f \end{bmatrix} = j + j$ ;

V567 Undefined behavior. The 'j' variable is modified while being used twice between sequence points. pk11slot.c 1926

#### Неправильная работа с типами

Эту ошибку мы нашли с помощью PVS-Studio в проекте **VirtualBox** HRESULT EventClassID(**BSTR** bstrEventClassID);

static HRESULT VBoxCredentialProviderRegisterSENS(void) { hr = pIEventSubscription->put\_EventClassID( L"{d5978630-5b9f-11d1-8dd2-00aa004abd5e}");

V745 A 'wchar t \*' type string is incorrectly converted to 'BSTR' type string. Consider using 'SysAllocString' function. vboxcredentialprovider.cpp 231

#### Неправильное представление о работе функции/класса

Эту ошибку мы нашли с помощью PVS-Studio в проекте **Unity3D** private static readonly Regex UnsafeCharsWindows = new Regex(**"[^A-Za-z0-9\\\_\\-\\.\\:\\,\\/\\@\\\\]"**);

V3057 Invalid regular expression patern in constructor. Inspect the first argument. AssetBundleDemo ExecuteInternalMono.cs 48

Пояснение. При попытке создания экземпляра класса Regex с данным паттерном мы получим исключение **System.ArgumentException** с сообщением:

parsing \"[^A-Za-z0-9\\\_\\-\\.\\:\\,\\/\\@\\]\" -Unrecognized escape sequence '\\ '.

# Отсутствие виртуального деструктора

Все примеры длинные и их сложно поместить в презентацию. Поверьте, мы ищем такие проблемы.

А пока предлагаю заварить чашечку кофе. Впереди у нас ещё долгий интере

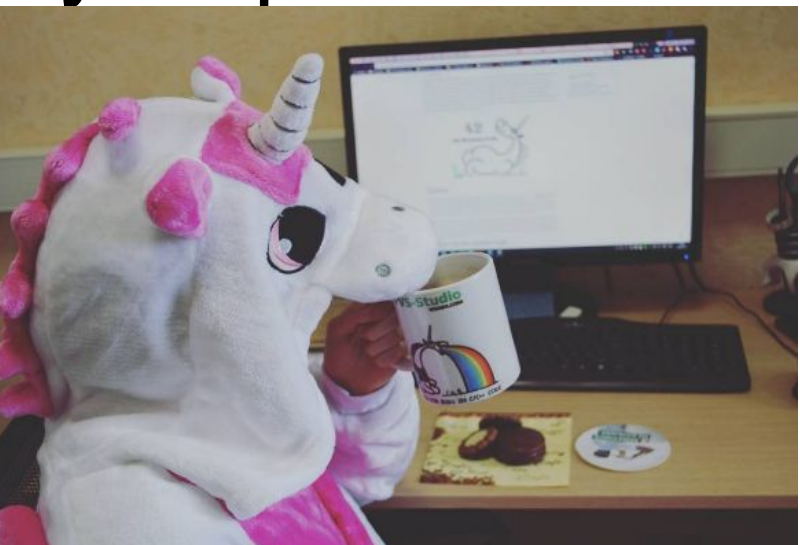

#### Оформление кода не совпадает с логикой его работы

```
Эту ошибку мы нашли с помощью PVS-Studio в проекте Sony 
   ATF
public static QuatF Slerp(QuatF q1, QuatF q2, float t)
{
  double dot = q2.X * q1.X + q2.Y * q1.Y +q2.Z * q1.Z + q2.W * q1.W;
  if (\text{dot} < 0)q1.X = -q1.X; q1.Y = -q1.Y; q1.Z = -q1.Z; q1.W = -q1.W;
```
V3043 The code's operational logic does not correspond with its formatting. The statement is indented to the right, but it is always executed. It is possible that curly brackets are missing. Atf.Core.vs2010 QuatF.cs 282

# Ошибки при работе с исключениями

Эту ошибку мы нашли с помощью PVS-Studio в проекте **OpenMW** if  $(t1==t2)$ mOperands.push back (t1); else if (t1=='f' || t2=='f') mOperands.push back ('f'); else std::logic error ("failed to ....... ");

V596 The object was created but it is not being used. The 'throw' keyword could be missing: throw logic error(FOO); components exprparser.cpp 101

# Переполнение буфера

Эту ошибку мы нашли с помощью PVS-Studio в проекте **FreeBSD** #define SID\_VENDOR\_SIZE 8 char vendor[SID\_VENDOR\_SIZE];

```
....
```

```
strcpy(p->vendor,"Adaptec ");
```
V512 A call of the 'strcpy' function will lead to overflow of the buffer 'p->vendor'. aacraid\_cam.c 571

Пояснение. Строка содержит 8 символов. Однако, следует учитывать, что функция *strcpy* добавит терминальный ноль. Он будет записан за пределами буфера.

# Проблемы безопасности

```
Эту ошибку мы нашли с помощью PVS-Studio в проекте
  PostgreSQL
       Компилятор удаляет вызов функции memset: http://www.viva64.com/ru/w/V597/
char *px_crypt_md5(....) {
   unsigned char final[MD5_SIZE];
 ....
  /* Don't leave anything around in vm they could use. */memset(final, 0, sizeof final);
}
```
V597 The compiler could delete the 'memset' function call, which is used to flush 'final' buffer. The RtlSecureZeroMemory() function should be used to erase the private data. pgcrypto crypt-md5.c 157

# Путаница с приоритетом операций

```
Эту ошибку мы нашли с помощью PVS-Studio в проекте Linux
Kernel
static int nvme_pr_preempt(struct block_device *bdev,
  u64 old, u64 new, pr type type, bool abort)
  u32 cdw10 = nvme_pr_type(type) << 8 abort ? 2 : 1;
```
V502 Perhaps the '?:' operator works in a different way than it was expected. The '?:' operator has a lower priority than the '|' operator. core.c 1046

#### Разыменование нулевого указателя / нулевой ссылки

Эту ошибку мы нашли с помощью PVS-Studio в проекте **LibreOffice** MenuBar  $*pMBar = pSysMin - xGetMenuBar()$ ;

```
if ( pSysWin && pMBar )
  AddMenuBarIcon( pSysWin, true );
\left\{ \right\}
```
V595 The 'pSysWin' pointer was utilized before it was verified against nullptr. Check lines: 738, 739. updatecheckui.cxx 738

# Ошибки синхронизации

```
Эту ошибку мы нашли с помощью PVS-Studio в проекте
Unity3D
internal void OnUnload()
{
  m AssetBundle.Unload(false);
  if (unload != null) unload();
}<br>}
```
V3083 Unsafe invocation of event 'unload', NullReferenceException is possible. Consider assigning event to a local variable before invoking it. AssetBundleDemo AssetBundleManager.cs 47

#### Целочисленное деление на 0

Эту ошибку мы нашли с помощью PVS-Studio в проекте **Inkscape** 

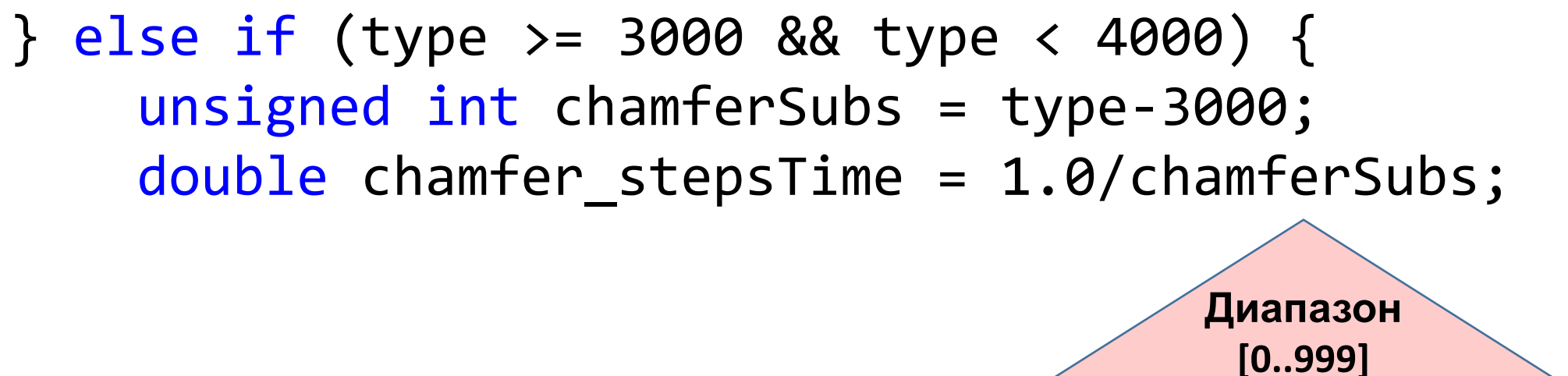

V609 Divide by zero. Denominator range [0..999]. Ipe-fillet-chamfer.cpp 607

# Опечатки и Copy-Paste

- •Анализатор PVS-Studio эффективно выявляет опечатки и последствия неудачного Copy-Paste
- •В анализаторе реализовано много диагностик для выявления ошибок этого рода
- •Остановимся на них чуть подробнее и рассмотрим несколько примеров ошибок этого типа
- •Дополнительно рекомендуем для чтения интересную статью "Эффект последней строки" http://www.viva64.com/ru/b/0260/

# Опечатки и Copy-Paste (пример N1)

Эту ошибку мы нашли с помощью PVS-Studio в проекте **Clang** 

V501 There are identical sub-expressions 'OpcodeLHS == BO LE' to the left and to the right of the '||' operator. Redundant Expression Check.cpp 174
Опечатки и Copy-Paste (пример N2) Эту ошибку мы нашли с помощью PVS-Studio в проекте **GCC** return (!strcmp (a->v.val vms delta.lbl1, b->v.val\_vms\_delta.lbl1) && !strcmp (a->v.val vms delta.lbl1, b->v.val\_vms\_delta.lbl1));

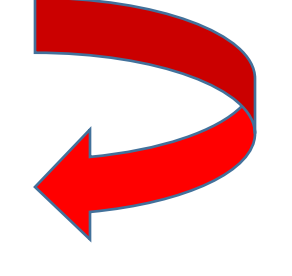

V501 There are identical sub-expressions '!strcmp(a->v.val\_vms\_delta.lbl1, b->v.val vms delta.lbl1)' to the left and to the right of the '&&' operator. dwarf2out.c 1428

# Опечатки и Copy-Paste (пример N3)

Эту ошибку мы нашли с помощью PVS-Studio в проекте

```
MYSQLnt rr_cmp(uchar *a,uchar *b)
{
 if (a[0] := b[0])return (int) a[0] - (int) b[0];if (a[1] != b[1])return (int) a[1] - (int) b[1];if (a[2] != b[2])return (int) a[2] - (int) b[2];if (a[3] != b[3])return (int) a[3] - (int) b[3];if (a[4] := b[4])return (int) a[4] - (int) b[4];if (a[5] != b[5])return (int) a[1] \overline{\phantom{a}} (int) b[5];
 if (a[6] != b[6])return (int) a[6] - (int) b[6];
 return (int) a[7] - (int) b[7];
}
```
V525 The code containing the collection of similar blocks. Check items '0', '1', '2', '3', '4', '1', '6' in lines 680, 682, 684, 689, 691, 693, 695. sql records.cc 680

**5**

Опечатки и Copy-Paste (пример N4) Эту ошибку мы нашли с помощью PVS-Studio в проекте **PowerShell** internal Version BaseMinimumVersion { get; set; } internal Version BaseMaximumVersion { get; set; }

protected override void ProcessRecord() { if (BaseMaximumVersion != null && BaseMaximumVersion != null && BaseMaximumVersion < BaseMinimumVersion)

V3001 There are identical sub-expressions 'BaseMaximumVersion != null' to the left and to the right of the '&&' operator. System.Management.Automation ImportModuleCommand.cs 1663

### Опечатки и Copy-Paste (пример N5)

Эту ошибку мы нашли с помощью PVS-Studio в проекте **Roslyn** if  $(i \times 2 == 0)$ 

```
{
  thread1.Start();
  thread2.Start();
```
} else

}

```
{
  thread1.Start();
  thread2.Start();
```
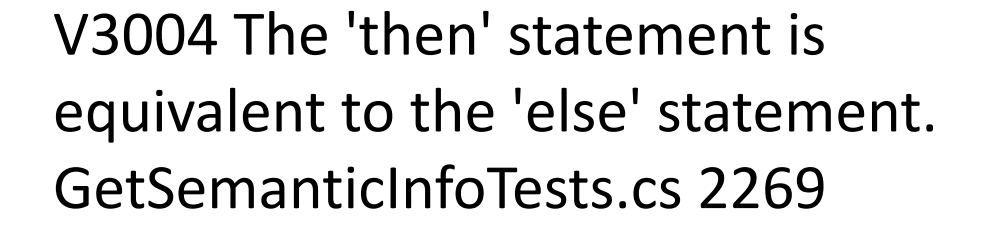

# Опечатки и Copy-Paste (пример N6) Эту ошибку мы нашли с помощью PVS-Studio в проекте **MonoDevelop** xmlWriter.WriteAttributeString("name", suite.TestType == "Assembly" ? result.Test.FullName : result.Test.FullName);

V3012 The '?:' operator, regardless of its conditional expression, always returns one and the same value: result.Test.FullName. GuiUnit\_NET\_4\_5 NUnit2XmlOutputWriter.cs 207

### Мы показали вам малую часть того, что может находить анализатор PVS-Studio

- •Подробная таблица диагностических возможностей: http://www.viva64.com/ru/w/
- •Там же вы найдете подробное описание всех диагностик

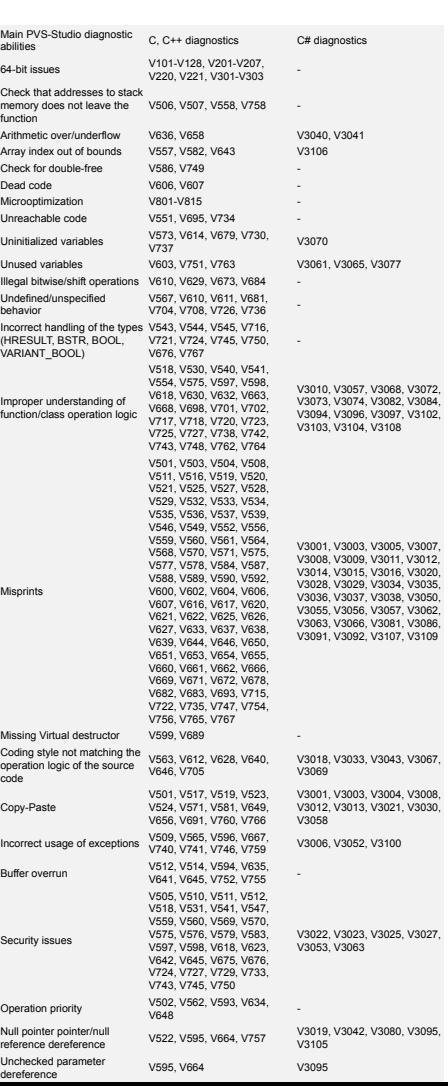

- •Для демонстрации возможностей анализатора мы проверяем открытые проекты. На начало 2017 года нами проверено **280** проектов.
- •Побочный результат: в этих проектах нашей командой было найдено **10700** ошибок
- •Это именно 10700 ошибок, а не количество сообщений, выданных анализатором

- •Благодаря нашей команде и анализатору PVS-Studio, в открытых проектах исправили более 10000 ошибок
- •Вы можете увидеть все эти ошибки здесь: http://www.viva64.com/ru/examples/

•База ошибок постоянно пополнятся и её можно использовать при написании статей о качестве кода и составлении стандартов кодирования

- •В среднем, в одном открытом проекте мы нашли 10700 / 280 = 38 ошибок
- 38 ошибок на проект это мало
- •Поэтому важно подчеркнуть, что это **побочный эффект**
- •У нас нет цели найти как можно больше ошибок. Часто мы останавливаемся, когда нашли достаточное количество дефектов в проекте для написания статьи.

- Мы добились колоссальных результатов в устранении ошибок в мире open-source проектов, не ставя такую цель
- •В этом нам помогли:
	- мощные диагностические возможности PVS-Studio
	- возможность быстрого анализа даже незнакомых проектов

## Правильный сценарий использования

- •Конечно, интересно и полезно запустить анализатор PVS-Studio и найти ошибку, которую до этого безуспешно искали 50 часов
	- http://www.viva64.com/ru/b/0221/
- •Хорошо проверять проекты и описывать найденные ошибки, как делаем это мы в рекламных целях
	- http://www.viva64.com/ru/inspections/
- **•Но следует помнить, что разовые проверки это неправильный способ использования анализаторов кода!**

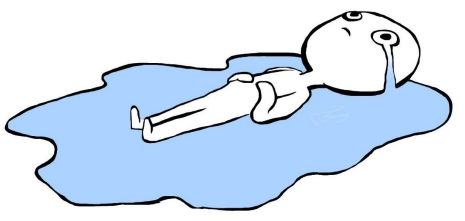

## Правильный сценарий использования

- •Статический анализатор приносит пользу, когда он используется регулярно
- •Два основных варианта:
	- Автоматический анализ изменённого кода
	- Ночные проверки
- •Подробнее эти режимы рассмотрены в документации

### Кратко о внутреннем устройстве PVS-Studio

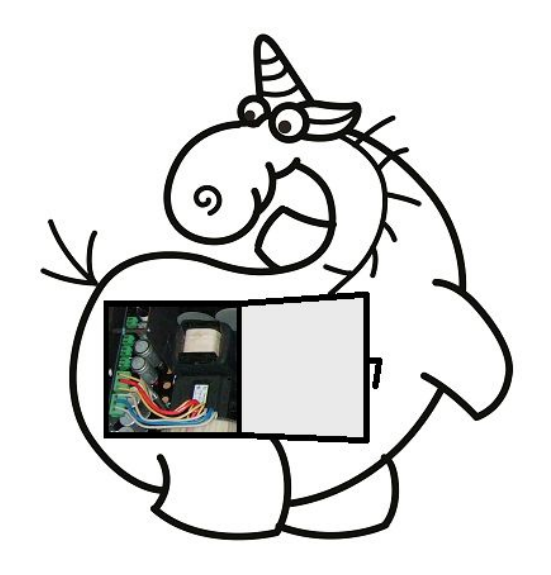

- На примерах было продемонстрировано, что PVS-Studio эффективно выявляет разнообразные типы ошибок
- •Кратко перечислим технологии, которые положены в основу анализатора
- •Подробнее эта тема раскрыта в статье "Как PVS-Studio ищет ошибки: методики и технологии" http://www.viva64.com/ru/b/0466/

•Сопоставление с шаблоном (pattern-based analysis) на основе абстрактного синтаксического дерева применяется для поиска мест в исходном коде, которые похожи на известные шаблоны кода с ошибкой.

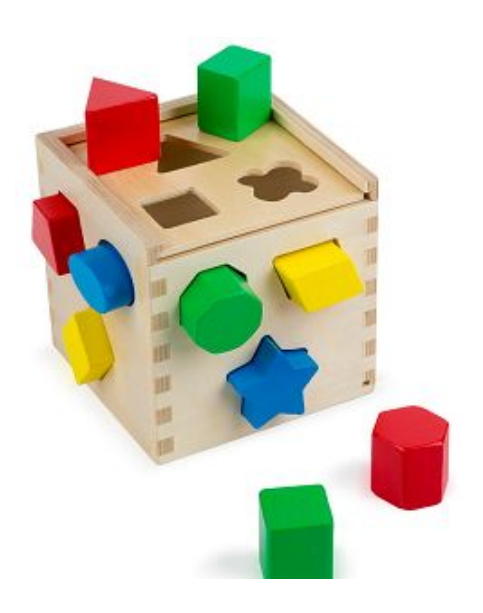

Пример. Иногда не там прибавляют 1 при использовании функции *strlen*: realloc(name, strlen(name+1)) На самом деле следовало написать: realloc(name, strlen(name)+1)

•Вывод типов (type inference) на основе семантической модели программы позволяет анализатору иметь полную информацию о всех переменных и выражениях, встречающихся в коде.

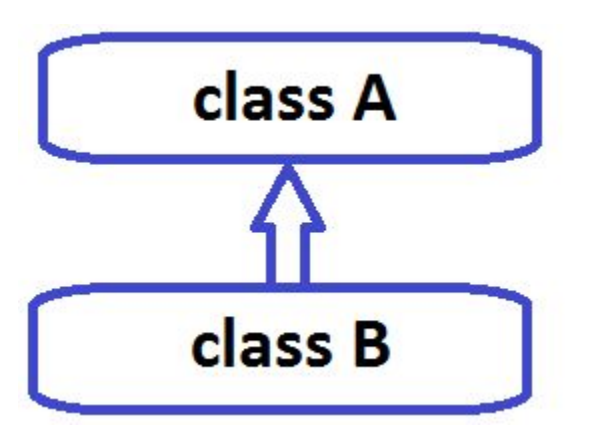

Самый просто пример: чтобы знать, что функция *printf* используется неправильно, нужно знать типы фактических аргументов.

- •Символьное выполнение (symbolic execution) позволяет вычислять значения переменных, которые могут приводить к ошибкам, производить проверку диапазонов (range checking) значений
- •Анализ потока данных (data-flow analysis) используется для вычисления ограничений, накладываемых на значения переменных при обработке различных конструкций языка. Например, какие значения может принимать переменная внутри блоков if/else.

- Аннотированние методов (method annotations) предоставляет больше информации об используемых методах, чем может быть получено путём анализа только их сигнатуры.
- C/C++. На данный момент проаннотировано **6570** функций (стандартные библиотеки C и C++, POSIX, MFC, Qt, ZLib и так далее).
- C#. На данный момент проаннотировано **920** функций.

•Для разработки эффективных диагностик наша команда использует большой набор регрессионных тестов

•Написан специальный инструментарий для работы с тестовой базой открытых проектов

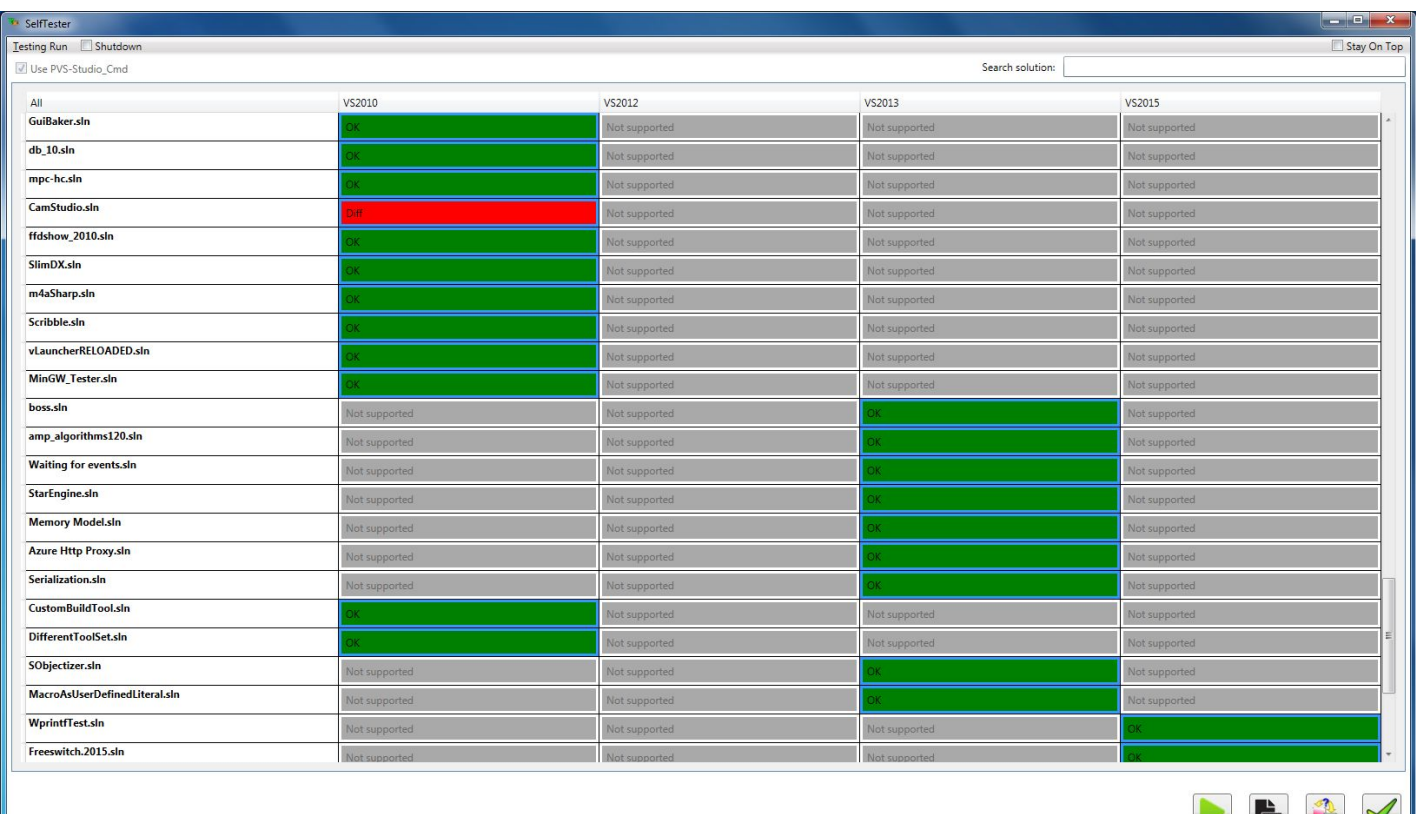

Time nassed: 00:00:00

#### •Тестовая база:

- **• C++** Windows (Visual C++): **120** проектов
- **• C++** Linux (GCC): ещё **34** проекта
- **• C#** Windows: **54** проекта
- •Всего мы используем 7 методик тестирования нашего проекта
	- См. раздел "Тестирование PVS-Studio" http://www.viva64.com/ru/b/0466/

### Использование PVS-Studio

- •Думаю, вы уже устали, поэтому минутка юмора
- •Кратко суть статического анализа кода сводится к следующему:

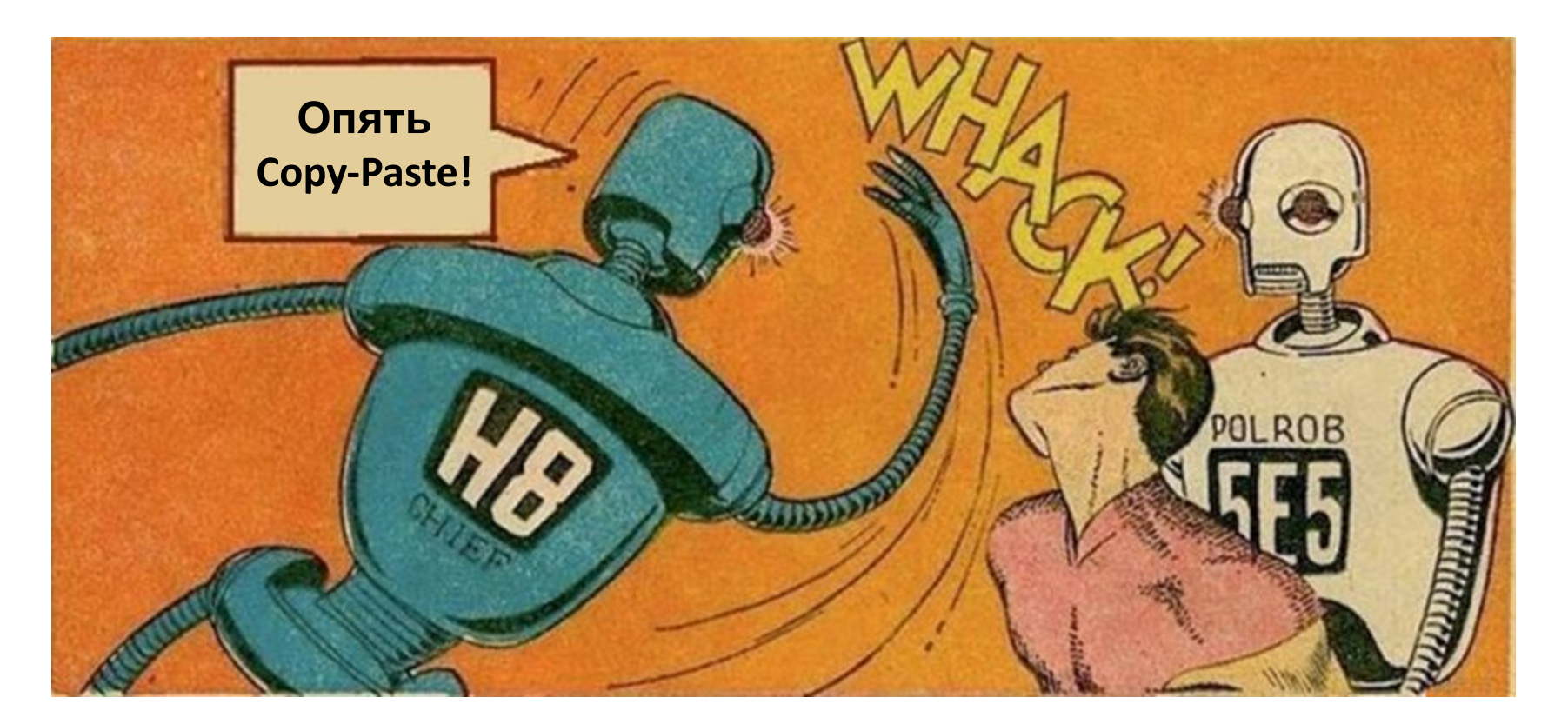

### Использование PVS-Studio: внедрение

- •Бывает непросто начать использовать статический анализ в большом проекте
- •Непонятно, что делать с сообщениями в старом коде…
- Мы предлагаем решение: база разметки
- Подробнее: http://www.viva64.com/ru/b/0364/

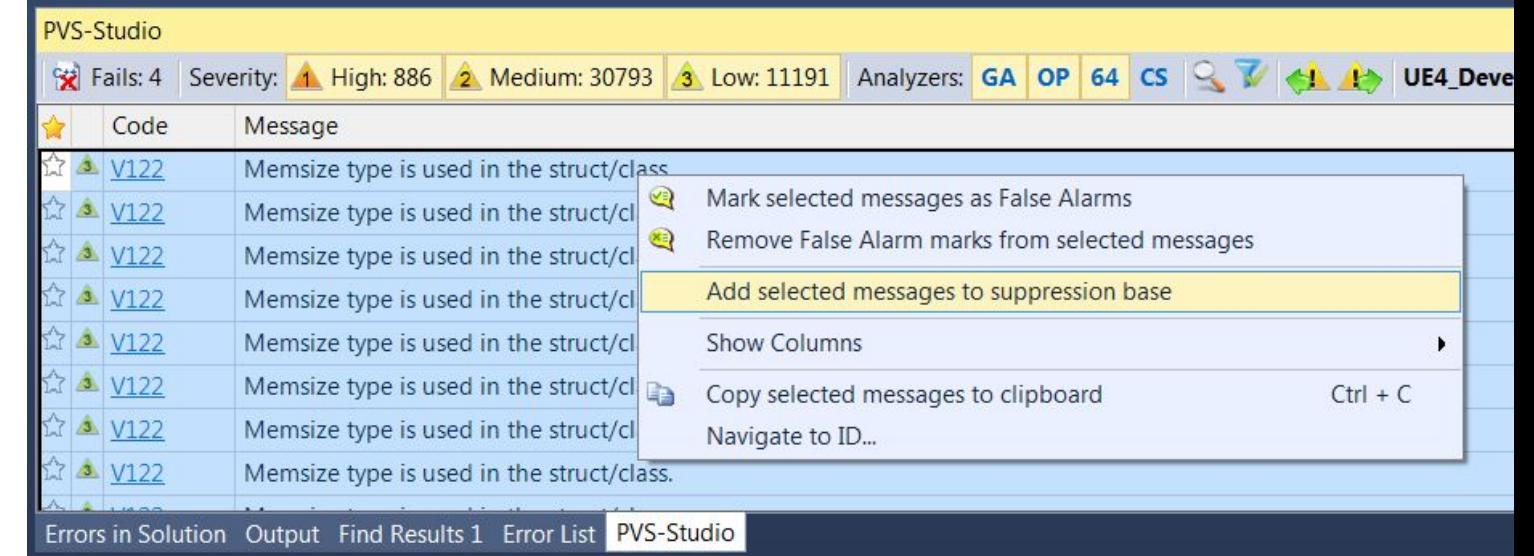

### Использование PVS-Studio: подавление ложных срабатываний

- •Различные способы подавить ложные срабатывания в конкретных строках кода
- •Подавление ложных срабатываний в макросах
- •Подавление ложных предупреждений с помощью файлов конфигурации диагностик pvsconfig
- Подробнее: http://www.viva64.com/ru/m/0017/

### Использование PVS-Studio: исключение из анализа

- •Возможность исключить из анализа файлы по имени, папке или маске
- •Интерактивная фильтрация результатов анализа (лога) в окне PVS-Studio:
	- по коду диагностики
	- по имени файла
	- по включению слова в текст диагностики

### Использование PVS-Studio: автоматический анализ файлов после их перекомпиляции

•Наиболее эффективно исправить ошибку сразу после того, как она появилась в коде

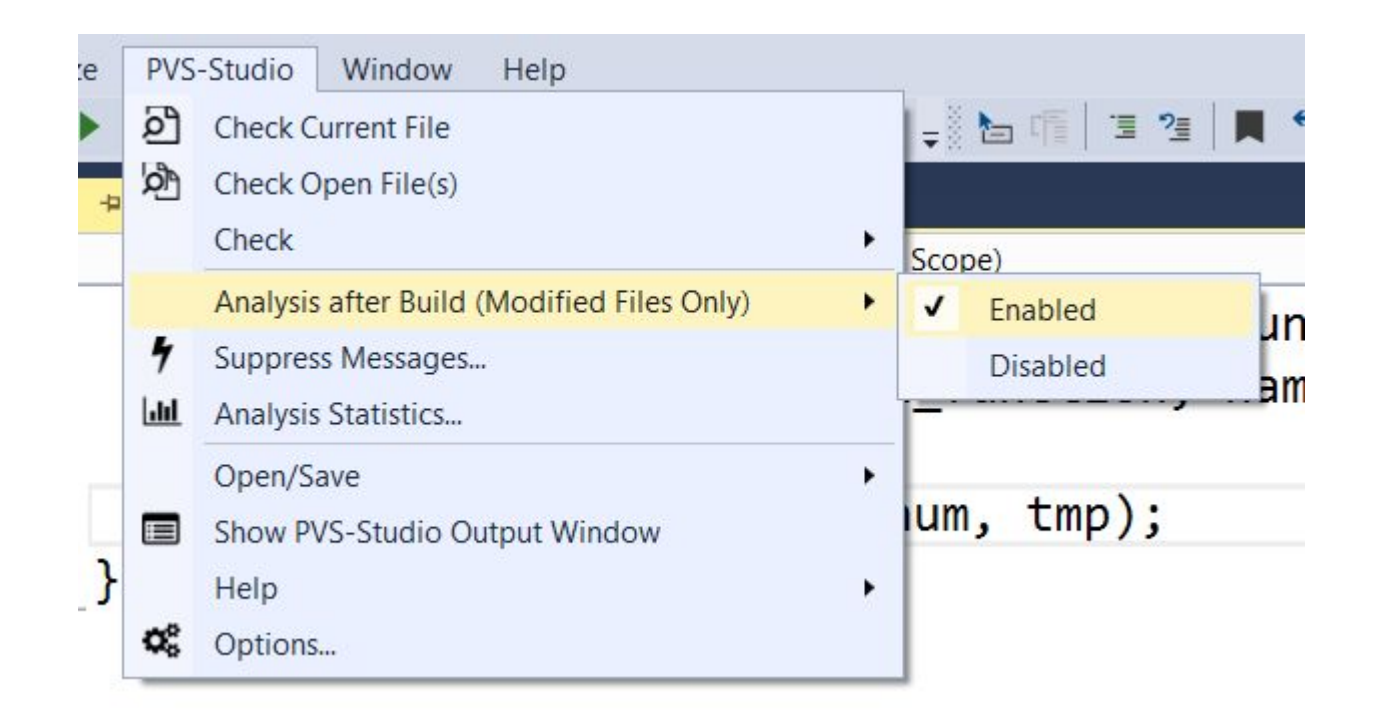

## Использование PVS-Studio: масштабируемость

- •Поддержка многоядерных и многопроцессорных систем с настройкой количества используемых ядер
- Поддержка IncrediBuild

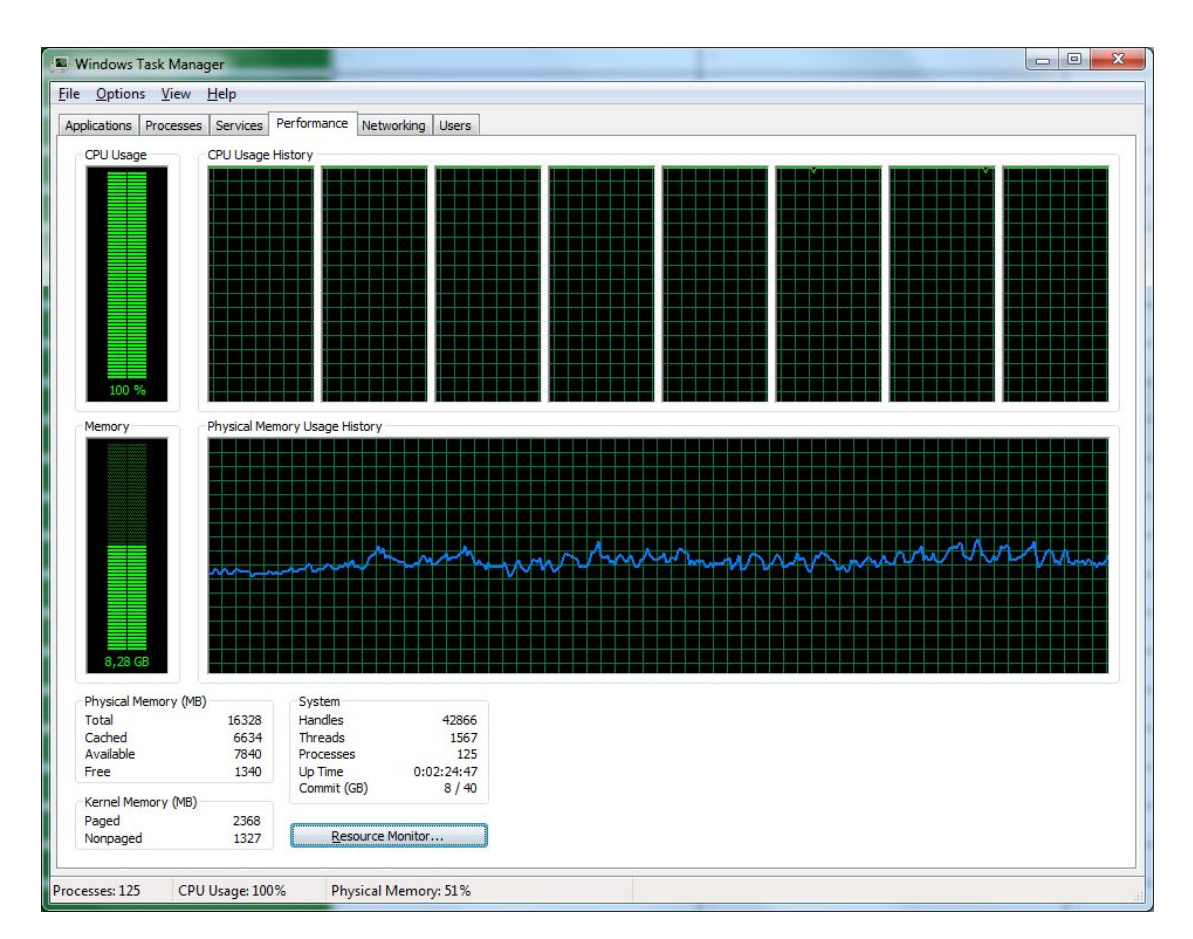

## Использование PVS-Studio: непрерывная интеграция

- •Запуск из командной строки для проверки всего решения: позволяет интегрировать PVS-Studio в ночные сборки, чтобы утром у всех был свежий лог
- •Сохранение и загрузка результатов анализа: можно ночью проверить код, сохранить результаты, а утром загрузить их и смотреть
- •Утилита BlameNotifier: инструмент позволяет рассылать письма разработчикам об ошибках, которые PVS-Studio нашел во время ночного прогона
- •Использование относительных путей в файлах отчета

### Использование PVS-Studio: прочее

- •Удобная online-справка по всем диагностикам, которая доступна и из программы, и на сайте, а также документация в .pdf одним файлом
- •Интерактивная фильтрация результатов анализа (лога) в окне PVS-Studio
- •Статистика ошибок в Excel
- •Автоматическая проверка на наличие новых версий PVS-Studio

### Использование PVS-Studio: Linux

- •С PVS-Studio легко работать в Linux
- •Но, чтобы не гадать с настройками и ключами запуска, просим познакомиться с инструкцией
- Как запустить PVS-Studio в Linux: http://www.viva64.com/ru/m/0036/
- •Я знаю, что мы все не любим читать инструкции. Но поверьте, этот тот случай, когда всё просто, кратко и экономит ваше время!

# Использование PVS-Studio: быстрый старт

- •Отдельного внимания заслуживает возможность быстро попробовать PVS-Studio на любом проекте
- •Для этого можно отследить запуски компилятора и собрать всю необходимую для анализа информацию
- •Windows:
	- Утилита Standalone
	- Инструкция: http://www.viva64.com/ru/m/0033/
- Linux
	- Утилита pvs-studio-analyzer
- Инструкция: см. «Быстрый старт» в документе<br>http://www.viva64.com/ru/m/0036/ ndows:<br>Утилита Standalone<br>Инструкция: <u>http://www.viva64.com/ru/m/0033/</u><br>ux<br>Утилита pvs-studio-analyzer<br>Инструкция: см. «Быстрый старт» в документе<br>http://www.viva64.com/ru/m/0036/

### Использование PVS-Studio: SonarQube

- •Для импорта результатов анализа в SonarQube мы разработали плагин sonar-pvs-studio-plugin
- •Использование плагина позволяет добавлять сообщения, найденные анализатором PVS-Studio, в базу сообщений сервера SonarQube

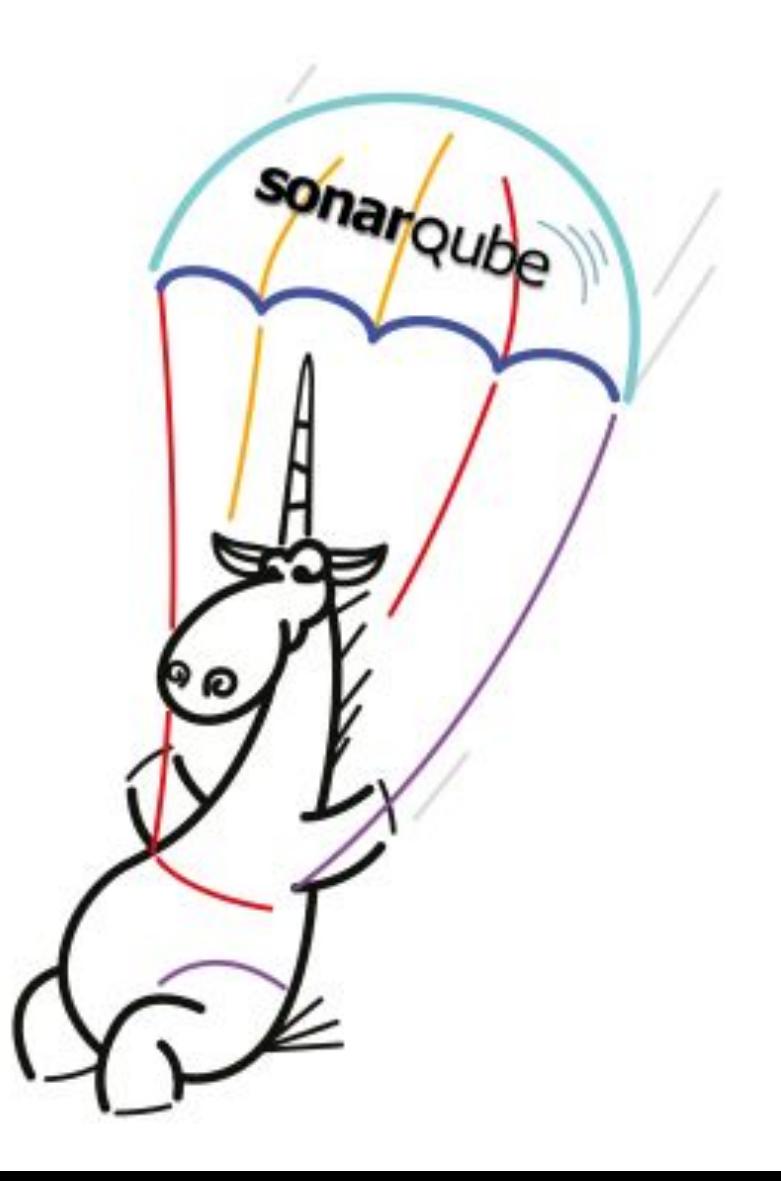

### Использование PVS-Studio: SonarQube

•Подробности изложены в статье «Контролируем качество кода с помощью платформы SonarQube»

http://www.viva64.com/ru/b/0452/

| <b>onar</b> qube                                   |            | Dashboards v Issues Measures Rules Quality Profiles Quality Gates Administration More v                                              | $\bullet$<br>Administrator v Q -                                        |                                                           |                   | <b>sonar</b> qube Nashboards <del>v</del> Issues Measures Rules Quality Profiles Quality Gates Administration                                                                                     | Administrator v Q v O                                      |
|----------------------------------------------------|------------|----------------------------------------------------------------------------------------------------|-------------------------------------------------------------------------|-----------------------------------------------------------|-------------------|----------------------------------------------------------------------------------------------------|------------------------------------------------------------|
| <b>Rules</b>                                       |            |                                                                                                    | Reload New Search Bulk Change<br>$-1/469$ $\star$                       | ☆ △ BotBuilder                                            |                   |                                                                                                    | 24 октября 2016 г., 17:20 Version 1.2                      |
| Search                                             |            | V109: Implicit type conversion of return value to memsize type.                                                                      | $c/c++/c#$ Bug $\bullet$ pvs-studio, pvs-studio#64 $\blacktriangledown$ | Kind Issues Measures Code Administration                  |                   |                                                                                                    |                                                            |
| Language                                           |            | V110: Implicit type conversion of return value from memsize type to 32-bit type.                                                     | $c/c++/c#$ Bug<br>pvs-studio, pvs-studio#64<br>T $\bullet$              | Issues Effort                                             |                   | $\Box$<br>$-1/63$                                                                                                    | Reload New Search Bulk Change                              |
| $C/C++/C#$                                         | 469        | V111: Call of function 'foo' with variable number of arguments. N argument has memsize type.                                         | $c/c++/c$ # Bug W pvs-studio, pvs-studio#64 $\blacktriangledown$        | <b>D</b> Type                                             | 63                | BotBuilder <b>El Library/Dialogs/BotData.cs</b>                                                                                                    |                                                            |
| Search                                             |            | V112: Dangerous magic number N used.                                                                                                 | $c/c++/c#$ Bug $\bullet$ pvs-studio, pvs-studio#64 $\bullet$            | Bug<br>Vulnerability                                      | $^{\circ}$        | V3072: The 'ConnectorStore' class containing IDisposable members does not itself implement IDisposable.<br>□ Inspect: stateClient.                                                                | 3 минуты назад ▼ 1178 % Т ▼                                |
| Type                                               |            | V113: Implicit type conversion from memsize to double type or vice versa.                                                            | $c/c++/c$ # Bug $\bullet$ pvs-studio, pvs-studio#64 $\bullet$           | Code Smell                                                |                   | Buq = Major = O Open = Not assigned = 15min effort Comment                                                                                                    | pvs-studio, pvs-studio#ga -                                |
| Bug<br>Vulnerability                               | 469        | V114: Dangerous explicit type pointer conversion.                                                                                    | $c/c++/c#$ Bug W pvs-studio, pvs-studio#64                              | Resolution                                                | $\mathbf{1}$      | BotBuilder <b>E Library/Dialogs/BotToUser.cs</b>                                                                                                    |                                                            |
| Code Smell                                         |            | V115: Memsize type is used for throw.                                                                                                | $c/c++/c$ # Bug W pvs-studio, pvs-studio#64 $\blacktriangledown$        | Unresolved<br>Fixed<br>Won't fix<br><b>False Positive</b> |                   | V3072: The 'AlwaysSendDirect_BotToUser' class containing IDisposable members does not itself implement                                                                                            | 3 минуты назад ▼ 145 SS T ▼                                |
| $\Box$ Tag                                         |            | V116: Memsize type is used for catch.                                                                                                | $c/c++/c$ # Buq $\bullet$ pvs-studio, pvs-studio#64 $\bullet$           | Removed                                                   | 310<br>298<br>256 | □ IDisposable. Inspect: client.<br>Bug v Major v O Open v Not assigned v 15min effort Comment                                                                                                    | pvs-studio, pvs-studio#ga -                                |
| Repository                                         | 469        | V117: Memsize type is used in the union.                                                                                             | $c/c++/c$ # Bug  pvs-studio, pvs-studio#64 $\blacktriangledown$         | Severity                                                  |                   | V3072: The 'BotToUserTextWriter' class containing IDisposable members does not itself implement IDisposable.<br>□ Inspect: writer.                                                                | 3 минуты назад ▼ 189 SS T ▼                                |
| PVS-Studio $c/c++/c#$<br>SonarAnalyzer Java        | 379<br>144 | V118: malloc() function accepts a dangerous expression in the capacity of an argument.                                               | $c/c++/c$ # Bug $\bullet$ pvs-studio, pvs-studio#64 $\bullet$           | $S$ tatus                                                 |                   |                                                                                                    |                                                            |
| SonarAnalyzer JavaScript                           |            | V119: More than one sizeof() operator is used in one expression.                                                                     | $c/c++/c$ # Bug $\bullet$ pvs-studio, pvs-studio#64 $\bullet$           | <b>New Issues</b><br>$\Box$ Rule                          |                   | Bug v Major v O Open v Not assigned v 15min effort Comment                                                                                                    | pvs-studio, pvs-studio#ga -                                |
| Common $c/c$ ++/c# $c/c$ ++/c#<br>Common Java Java |            | V120: Member operator[] of object 'foo' declared with 32-bit type argument, but called with memsize<br>type argument.                | $c/c++/c#$ Bug $\bullet$ pvs-studio, pvs-studio#64                      | <b>D</b> Tag<br>cert<br>cwe<br>unused                     |                   | BotBuilder <b>E</b> Library/Dialogs/DialogTask.cs                                                                                                    |                                                            |
| Common JavaScript JavaScript                       |            |                                                                                                    |                                                                         |                                                           |                   | V3072: The 'PersistentDialogTask' class containing IDisposable members does not itself implement<br>□ IDisposable. Inspect: client.<br>Bug v Major v O Open v Not assigned v 15min effort Comment | 3 минуты назад ▼ 1388 % ▼ ▼<br>pvs-studio, pvs-studio#ga - |
| Search                                             |            | V121: Implicit conversion of the type of 'new' operator's argument to size_t type.                                                   | $c/c++/c$ # Bug $\bullet$ pvs-studio, pvs-studio#64 $\bullet$           |                                                           |                   |                                                                                                    |                                                            |
| Default Severity                                   |            | V122: Memsize type is used in the struct/class.                                                                                      | $c/c++/c#$ Bug $\bullet$ pvs-studio, pvs-studio#64 $\bullet$            | pitfall                                                   | 79                | V3072: The 'PostUnhandledExceptionToUserTask' class containing IDisposable members does not itself                                                                                                | 3 минуты назад ▼ 1442 \$                                   |
| $\Box$ Status<br>Available Since                   |            | V123: Allocation of memory by the pattern "(X*)malloc(sizeof(Y))" where the sizes of X and Y types are<br>not equal.                 | $c/c++/c$ # Buq $\bullet$ pvs-studio, pvs-studio#64 $\bullet$           | pvs-studio<br>pvs-studio#ga                               | 63<br>63          | implement IDisposable. Inspect: trace.<br>Buq v Major v O Open v Not assigned v 15min effort Comment                                                                                              | pvs-studio, pvs-studio#ga -                                |
| $\Box$ Template                                    |            | V124: Function 'Foo' writes/reads 'N' bytes. The alignment rules and type sizes have been changed.<br>Consider reviewing this value. | $c/c++/c$ # Buq $\bullet$ pvs-studio, pvs-studio#64 $\bullet$           | misra                                                     | 31                |                                                                                                    |                                                            |
| Quality Profile                                    |            |                                                                                                    |                                                                         | owasp-a1<br>owasn-a?                                      | 11                | BotBuilder <b>E</b> Library/Dialogs/PromptDialog.cs<br>$\overline{\phantom{a}}$                                                                                                    |                                                            |

### Скачать и попробовать PVS-Studio

## Скачать и попробовать PVS-Studio

• Можно скачать и попробовать демонстрационную версию

- Windows: http://www.viva64.com/ru/pvs-studio-download/
- Linux: http://www.viva64.com/ru/pvs-studio-download-linux/
- •Про ограничения демонстрационной версии: http://www.viva64.com/ru/m/0009/
- •Вы можете написать нам и получить на время полную версию: support@viva64.com

### Клиенты
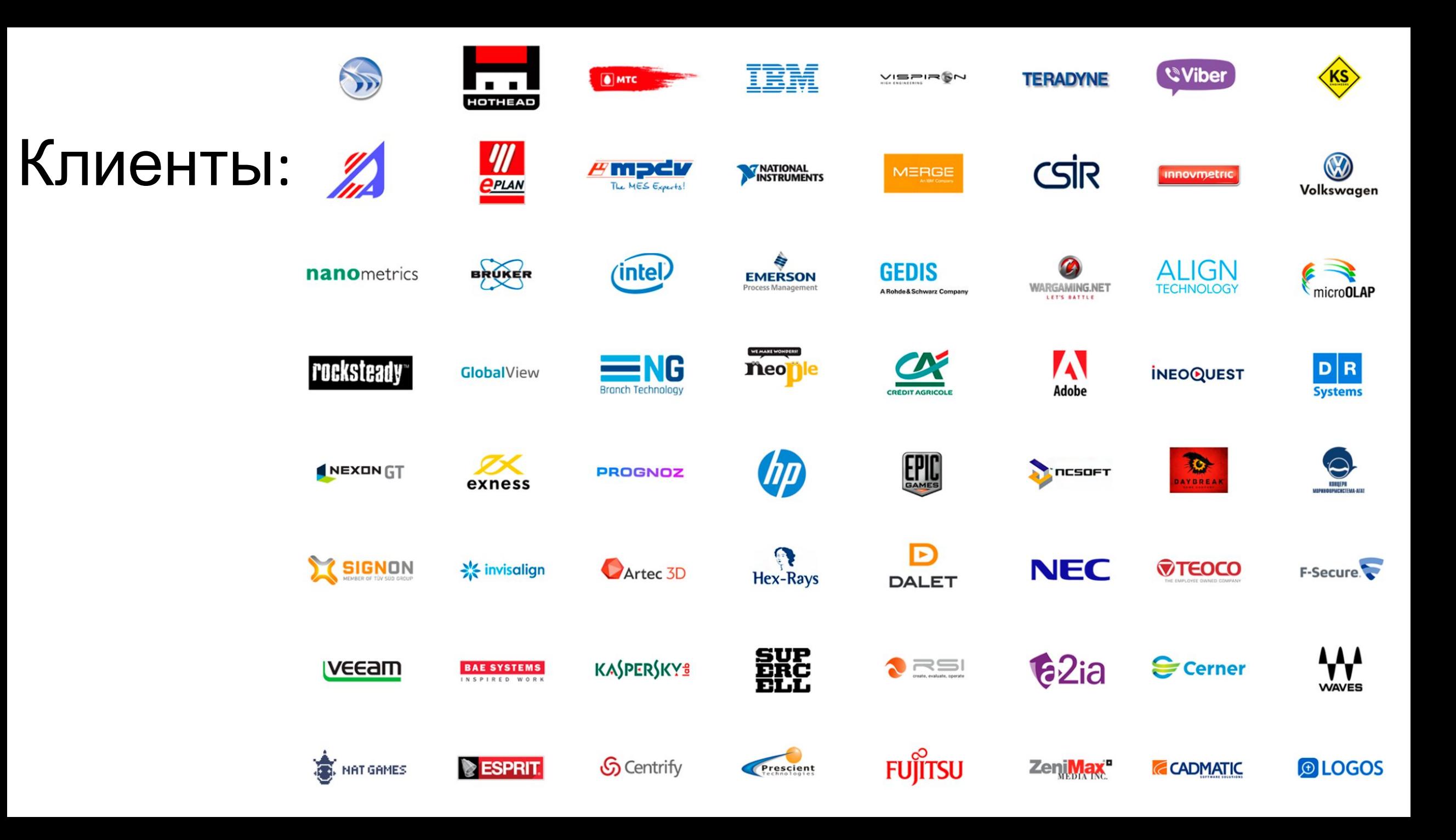

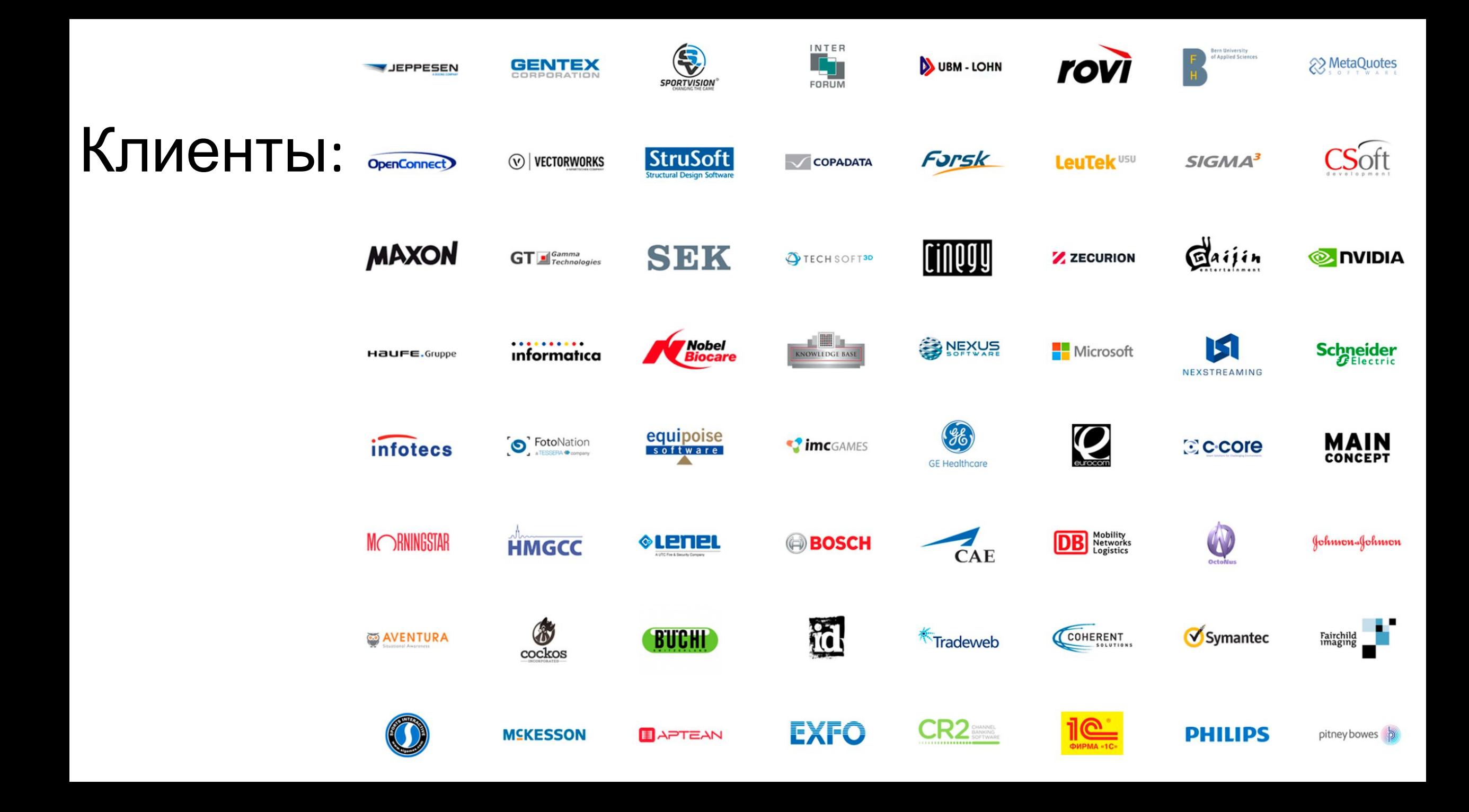

### Купить PVS-Studio

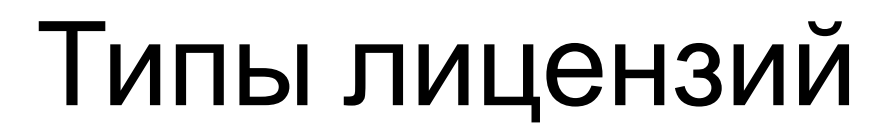

 $\left( 2\right)$ 

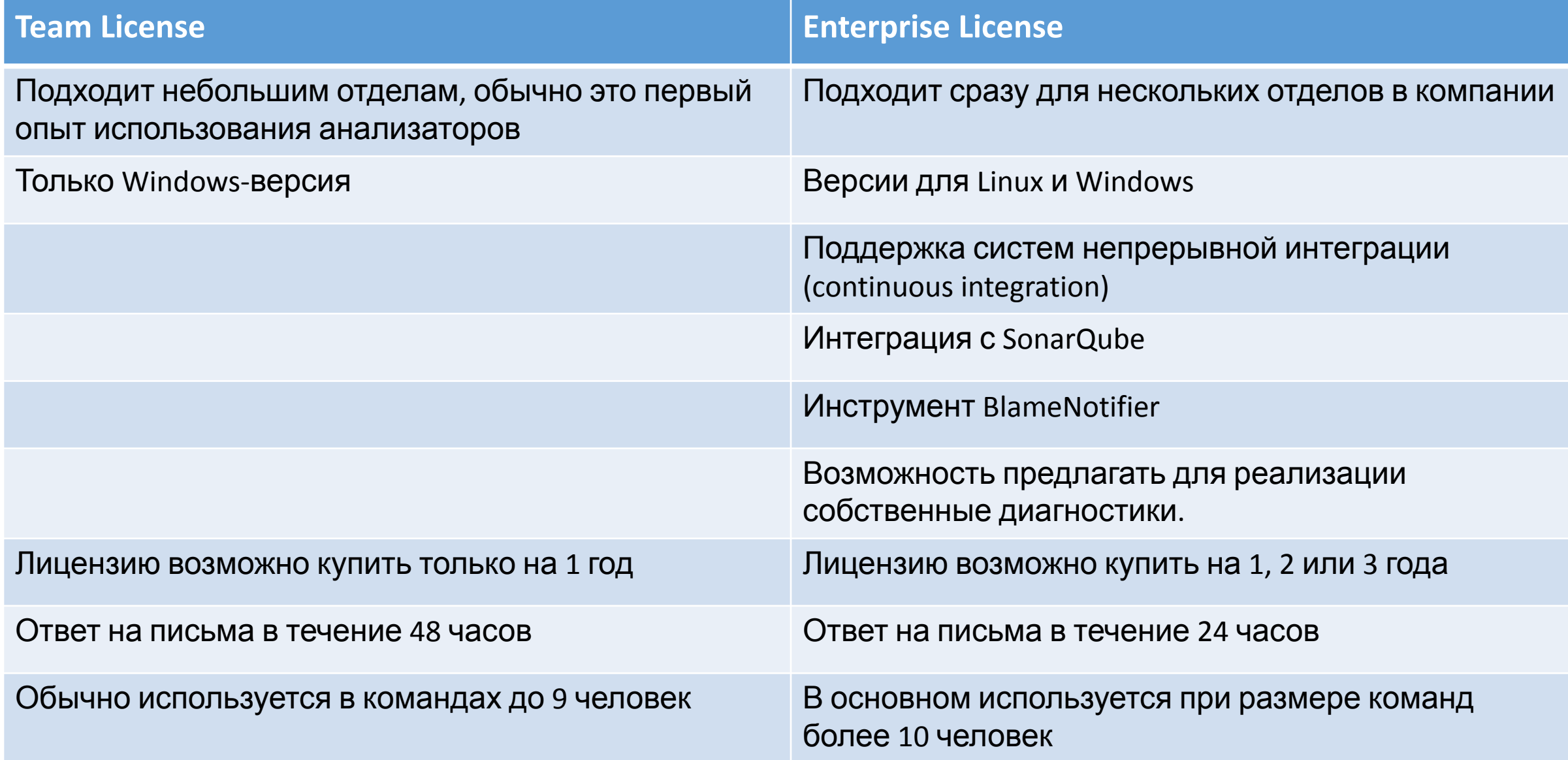

## Индивидуальные лицензии

- Мы позиционируем свой продукт как B2B решение и у нас нет индивидуальных лицензий
- Почему так получилось: http://www.viva64.com/ru/b/0320/
- •Индивидуальные разработчики могут воспользоваться вариантом **бесплатного лицензирования**
- •Как использовать PVS-Studio бесплатно: http://www.viva64.com/ru/b/0457/

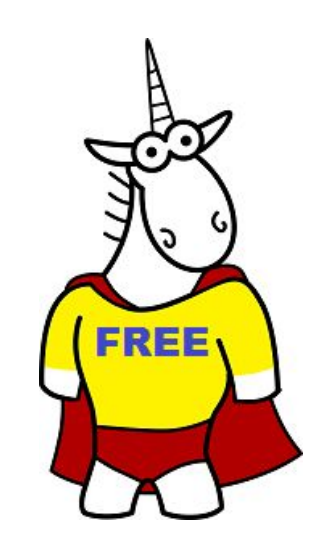

### Купить PVS-Studio

•Для заказа лицензии и получения информации о ценах, пожалуйста, напишите нам: support@viva64.com

Помимо приобретения лицензии на статический анализатор кода PVS-Studio возможны другие варианты сотрудничества

# Сотрудничество: аудит

- •Выполнение аудита кода и правка ошибок
- •Примеры сотрудничества подобного типа:
	- Как команда PVS-Studio улучшила код Unreal Engine: http://www.viva64.com/ru/b/0330/
	- Как перенести проект размером в 9 млн строк кода на 64-битную платформу: http://www.viva64.com/ru/b/0342/
- Мы можем на регулярной основе контролировать качество кода и вносить в него правки
	- Имеем опыт работ в этом направлении, но эта информация попадает под NDA

# Сотрудничество

- •На базе нашего анализатора мы можем разработать на заказ специализированное решение
- Мы также готовы обсуждать сотрудничество, кто готов за процент с продаж привести к нам клиентов
- По этим и другим вопросам: support@viva64.com

Презентация подходит к концу Спасибо всем, кто добрался сюда

#### Полезные ссылки

•Расскажем о некоторых интересных и полезных материалах, которые можно найти на сайте компании

•Электронная книга «Главный вопрос программирования, рефакторинга и всего такого» http://www.viva64.com/ru/b/0391/

•Электронная книга «Разработки 64-битных приложений на языке Си/Си++» - http://www.viva64.com/ru/l/full/

#### Полезные ссылки

• Как 10 лет назад начинался проект PVS-Studio: http://www.viva64.com/ru/b/0465/

•Контролируем качество кода с помощью платформы SonarQube: http://www.viva64.com/ru/b/0452/

• Руководство по разработке модулей расширений на С# для Visual Studio 2005-2012 и Atmel Studio: http://www.viva64.com/ru/a/0082/

## Всем спасибо! До свидания

- Написать письмо: support@viva64.com
- Подписаться на твиттер: @Code\_Analysis
- Скачать PVS-Studio для Windows: http://www.viva64.com/ru/pvs-studio/

•Скачать PVS-Studio для Linux: http://www.viva64.com/ru/pvs-studio-download-linux/